```
# ------------------------------------------------------------------------------
# | CORS-enabled images |
# ------------------------------------------------------------------------------
<IfModule mod_setenvif.c>
   <IfModule mod_headers.c>
       <FilesMatch "\.(gif|ico|jpe?g|png|svgz?|webp)$">
           SetEnvIf Origin ":" IS_CORS
           Header set Access-Control-Allow-Origin "*" env=IS_CORS
       </FilesMatch>
   </IfModule>
</IfModule>
# ------------------------------------------------------------------------------
# | Web fonts access |
# ------------------------------------------------------------------------------
<IfModule mod_headers.c>
   <FilesMatch "\.(eot|font.css|otf|ttc|ttf|woff)$">
       Header set Access-Control-Allow-Origin "*"
   </FilesMatch>
</IfModule>
# ------------------------------------------------------------------------------
# | 404 error prevention for non-existing redirected folders |
# ------------------------------------------------------------------------------
Options -MultiViews
# ------------------------------------------------------------------------------
# | Force IE to render pages in the highest available mode in the various |
# ------------------------------------------------------------------------------
<IfModule mod_headers.c>
   Header set X-UA-Compatible "IE=edge"
   <FilesMatch "\.(appcache|crx|css|eot|gif|htc|ico|jpe?
g| js| m4a| m4v| manifest| mp4| oex| oga| ogg| ogv| otf| pdf| png| safariextz| svgz?
|ttf|vcf|webapp|webm|webp|woff|xml|xpi)$">
       Header unset X-UA-Compatible
   </FilesMatch>
</IfModule>
```

```
# | Proper MIME types for all files |
```
# ------------------------------------------------------------------------------

<IfModule mod\_mime.c>

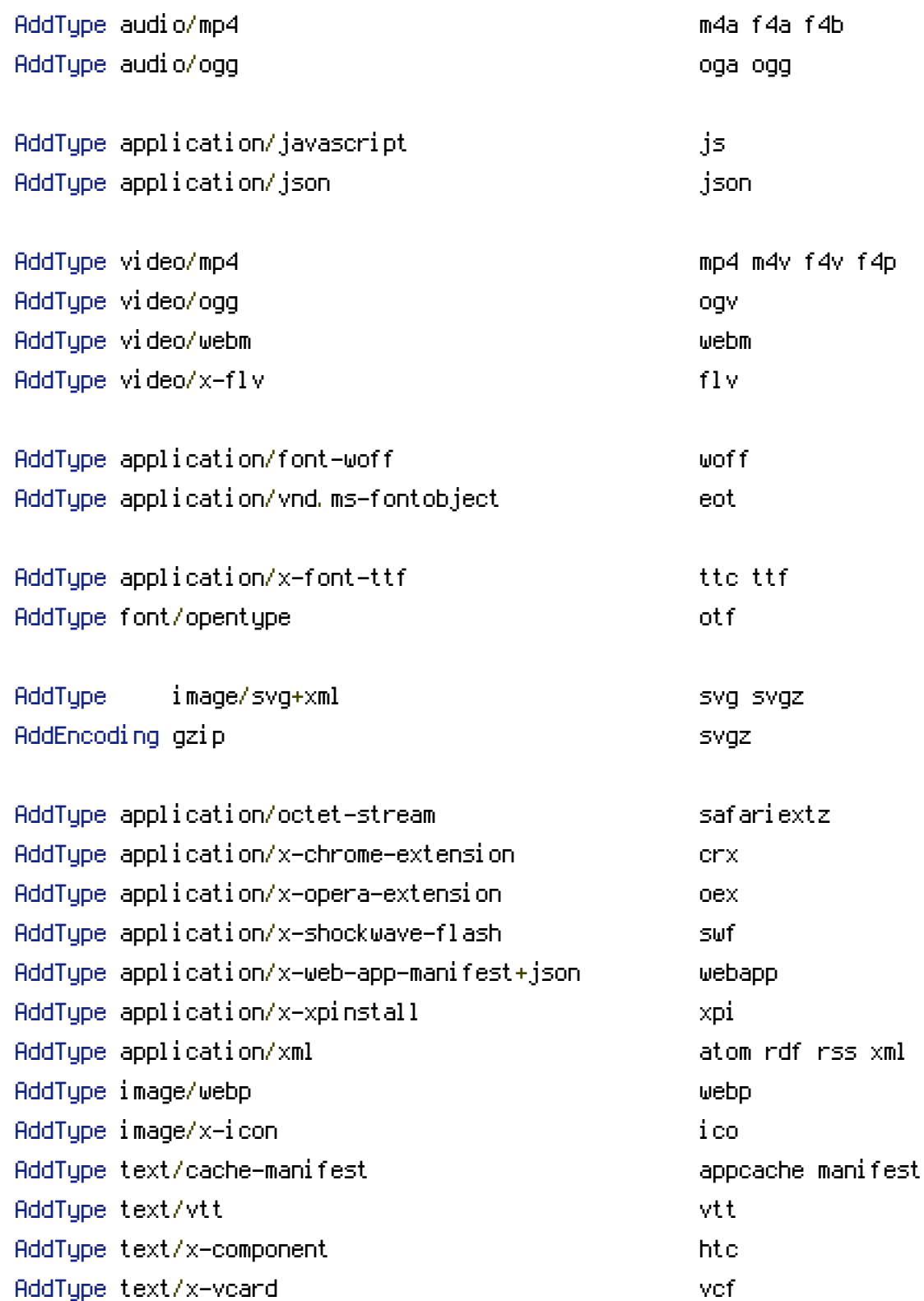

# ------------------------------------------------------------------------------

# ------------------------------------------------------------------------------

# ------------------------------------------------------------------------------

</IfModule>

```
AddDefaultCharset utf-8
<IfModule mod_mime.c>
    AddCharset utf-8 .atom .css .js .json .rss .vtt .webapp .xml
</IfModule>
```
# ------------------------------------------------------------------------------

```
# ------------------------------------------------------------------------------
```

```
# | Rewrite engine |
```
# ------------------------------------------------------------------------------

```
<IfModule mod_rewrite.c>
```
Options +FollowSymlinks

# Enable URL rewriting RewriteEngine On

# Change this path, if your TYPO3 installation is located in <sup>a</sup> subdirectory of the website root.

#RewriteBase /

```
RewriteCond %{REQUEST_FILENAME} !-f
    RewriteCond %{REQUEST_FILENAME} !-d
    RewriteRule ^(.+)\.(\d+)\.(php|js|css|png|jpg|gif|gzip)$ $1.$3 [L]
    RewriteRule ^fileadmin/(.*/)?_recycler_/ - [F]
    RewriteRule ^fileadmin/templates/.*(\.txt|\.ts)$ - [F]
    RewriteRule ^typo3conf/ext/[^/]+/Resources/Private/ - [F]
    RewriteRule ^(typo3/|t3lib/|fileadmin/|typo3conf/|typo3temp/|uploads/|favicon\.ico) -
[L]RewriteCond %{REQUEST_FILENAME} !-f
    RewriteCond %{REQUEST_FILENAME} !-d
    RewriteCond %{REQUEST_FILENAME} !-l
    RewriteRule .* index.php [L]
</IfModule>
 # ------------------------------------------------------------------------------
# | Block access to directories without a default document. |
# ------------------------------------------------------------------------------
<IfModule mod_autoindex.c>
    Options -Indexes
</IfModule>
```

```
# ------------------------------------------------------------------------------
# | Block access to hidden files and directories. |
# ------------------------------------------------------------------------------
<IfModule mod_rewrite.c>
   RewriteCond %{SCRIPT_FILENAME} -d [OR]
   RewriteCond %{SCRIPT_FILENAME} -f
   RewriteRule "(\hat{ }')\wedge \hat{ }'' - [F]</IfModule>
# ------------------------------------------------------------------------------
# | lock access to backup and source files. |
# ------------------------------------------------------------------------------
<FilesMatch "(^#.*#|\.(bak|.ts|config|dist|fla|inc|ini|log|psd|sh|sql|sw[op])|~)$">
   Order allow,deny
   Deny from all
   Satisfy All
</FilesMatch>
# ------------------------------------------------------------------------------
# | Compression |
# ------------------------------------------------------------------------------
<IfModule mod_deflate.c>
   <IfModule mod_setenvif.c>
       <IfModule mod_headers.c>
           SetEnvIfNoCase ^(Accept-EncodXng|X-cept-Encoding|X{15}| ~{15}) +{15}) $
\hat{C}((gzip|deflate)\s*,?\s*)+|[X~-]{4,13}$ HAVE_Accept-Encoding
           RequestHeader append Accept-Encoding "gzip,deflate" env=HAVE_Accept-Encoding
       </IfModule>
   </IfModule>
   <IfModule mod_filter.c>
       AddOutputFilterByType DEFLATE application/atom+xml \
                                    application/javascript \
                                    application/json \
                                    application/rss+xml \
                                    application/vnd.ms-fontobject \
                                    application/x-font-ttf \
                                    application/x-web-app-manifest+json \
                                    application/xhtml+xml \
                                    application/xml \
                                    font/opentype \
```
image/svg+xml \ image/x-icon \ text/css \ text/html \ text/plain \ text/x-component \ text/xml

## </IfModule>

</IfModule>

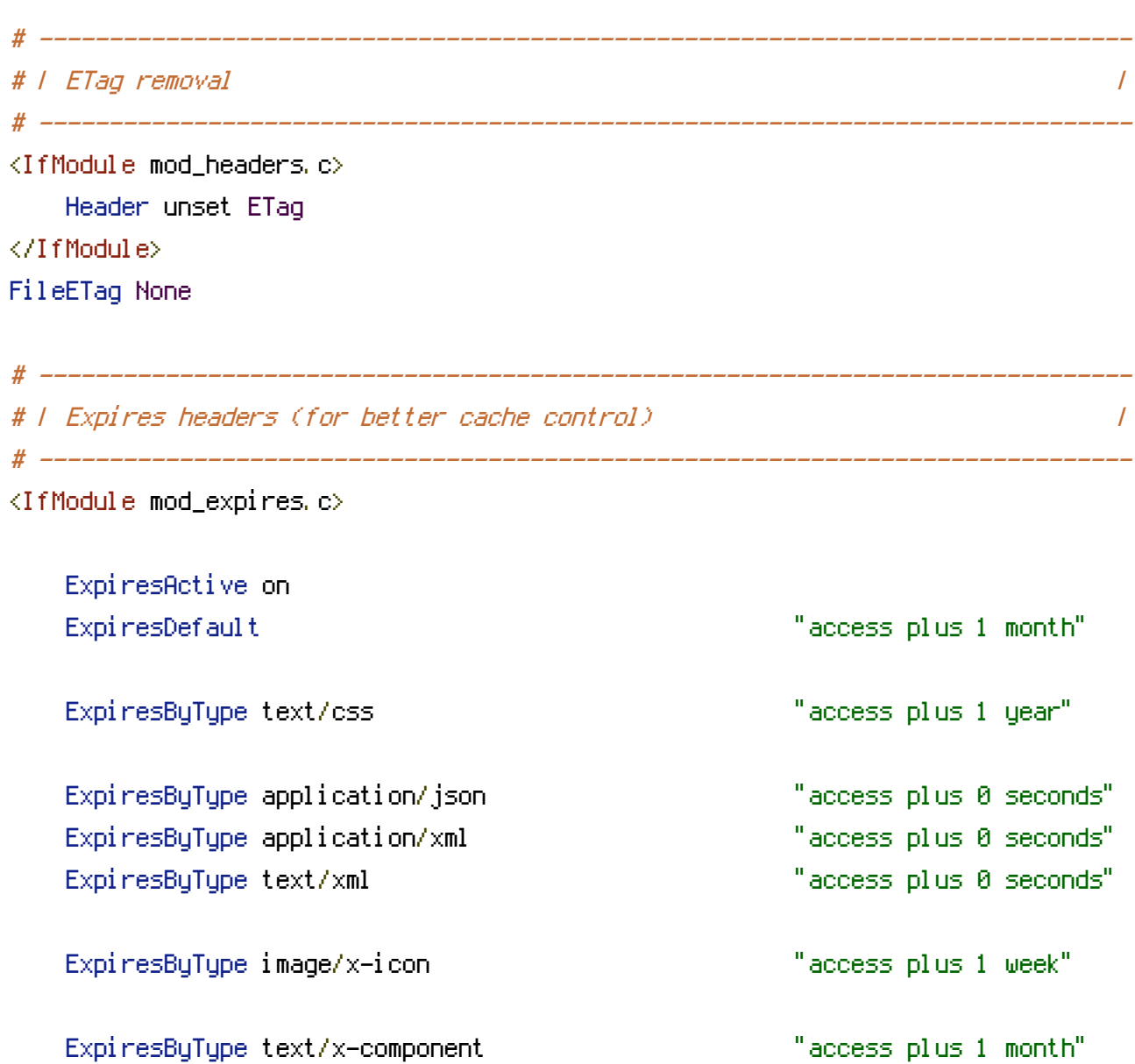

ExpiresByType text/html "access plus 0 seconds"

ExpiresByType application/javascript "access plus 1 year"

ExpiresByType application/x-web-app-manifest+json "access plus 0 seconds"

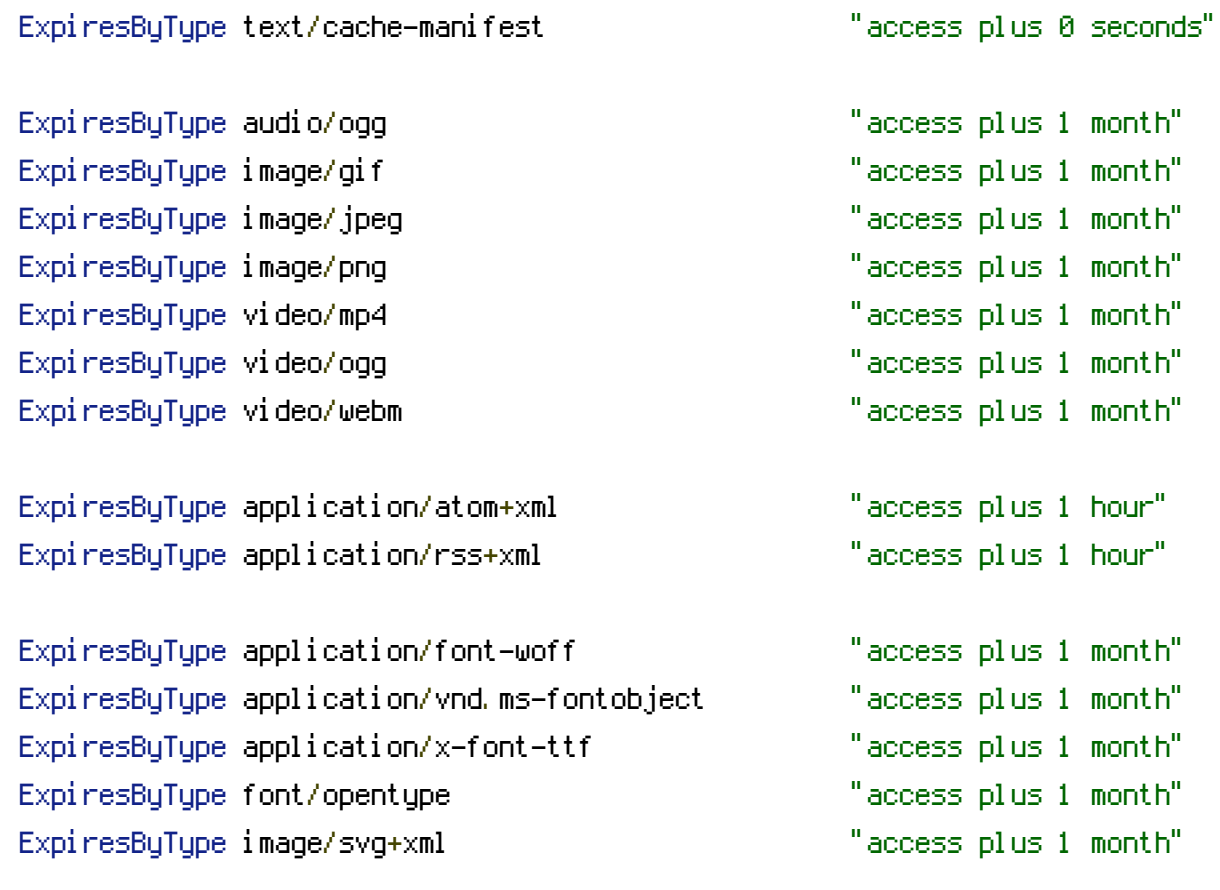

</IfModule>